Документ под ИНЦОСТЕРСТВО НАУКИ И ВЫСШЕГО ОБРАЗОВАНИЯ РОССИЙСКОЙ ФЕДЕРАЦИИ ФИО: Котова Лариса Ан<del>дера</del>льное государ<mark>ственное автономное образовательное учреждение</mark> **высшего образования** Дата подписания: 17.05.2024 16:13:54<br>Vulled Barry Star **Harry Star Harry Barry Barry Community Texno.Torn ческий университет «МИСИС» Новотроицкий филиал** Информация о владельце: Должность: Директор филиала Уникальный программный ключ: 10730ffe6b1ed036b744b6e9d97700b86e5c04a7

# Рабочая программа НИР

# Тип НИР

# **Курсовая научно-исследовательская работа (часть 1)**

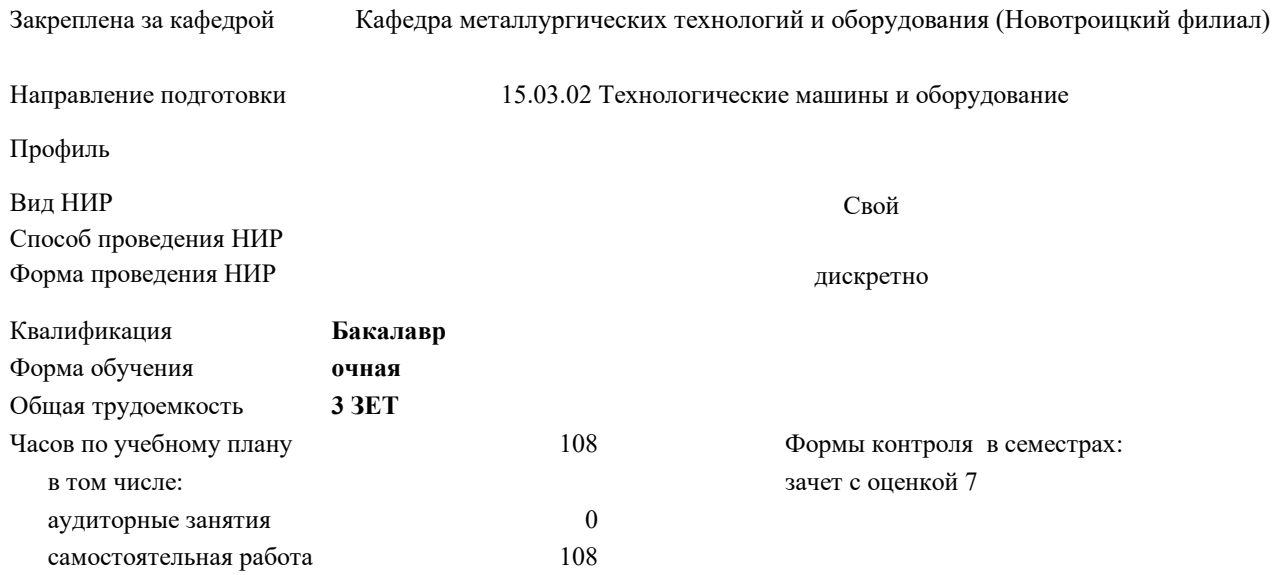

#### **Распределение часов дисциплины по семестрам**

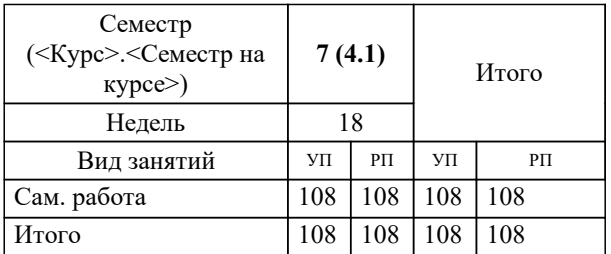

Программу составил(и): *к.т.н., Доцент, Ганин Д.Р.*

**Курсовая научно-исследовательская работа (часть 1)** Рабочая программа

Разработана в соответствии с ОС ВО:

Федеральный государственный образовательный стандарт высшего образования по направлению подготовки 15.03.02 Технологические машины и оборудование (уровень бакалавриата) (приказ Минобрнауки России от 02.12.2015 г. № № 602 о.в.)

Составлена на основании учебного плана:

Направление подготовки 15.03.02 Технологические машины и оборудование Профиль. Машины и технологии обработки металлов давлением, 15.03.02\_21\_Технологич. машины и оборудование\_2021\_МиТОМД.plx , утвержденного Ученым советом ФГАОУ ВО НИТУ "МИСиС" в составе соответствующей ОПОП ВО 21.05.2020, протокол № 10/зг

Утверждена в составе ОПОП ВО:

Направление подготовки 15.03.02 Технологические машины и оборудование Профиль. Машины и технологии обработки металлов давлением, , утвержденной Ученым советом ФГАОУ ВО НИТУ "МИСиС" 21.05.2020, протокол № 10/зг

**Кафедра металлургических технологий и оборудования (Новотроицкий филиал)** Рабочая программа одобрена на заседании

Протокол от 13.03.2024 г., №8

Руководитель подразделения к.п.н.,доцент Нефедов А.В.

#### **1. ЦЕЛИ ОСВОЕНИЯ**

1.1 Получение первичных умений и навыков научно-исследовательской деятельности. Создание условий для самостоятельной научно-исследовательской работы. Развитие творческих способностей обучающихся.

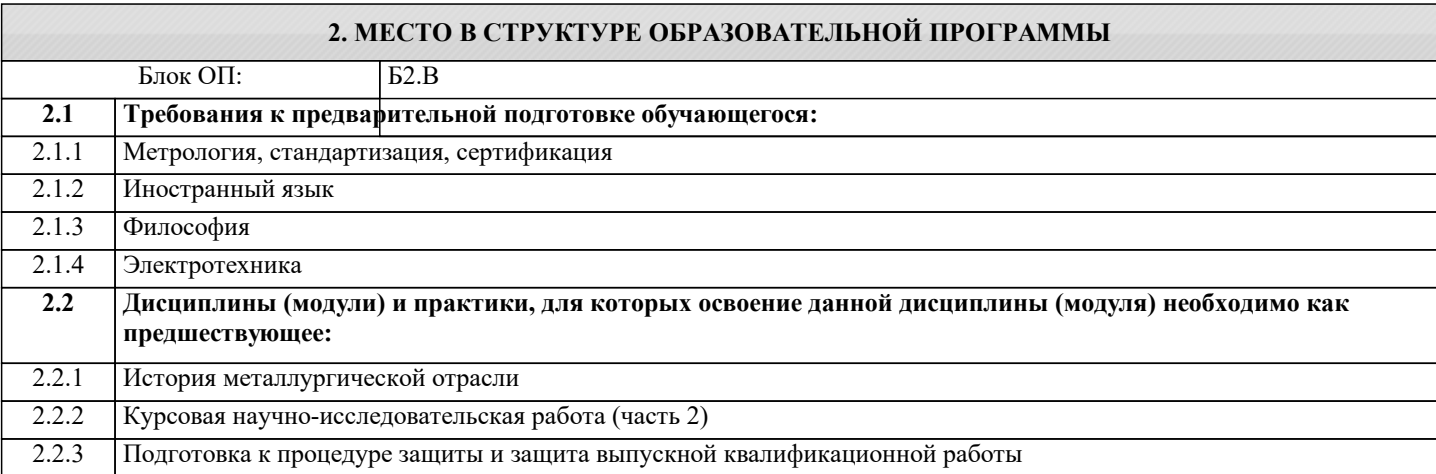

#### **3. РЕЗУЛЬТАТЫ ОБУЧЕНИЯ ПО ДИСЦИПЛИНЕ, СООТНЕСЕННЫЕ С ФОРМИРУЕМЫМИ КОМПЕТЕНЦИЯМИ**

**ПК-1.4: Способность участвовать в работе над инновационными проектами, используя базовые методы исследовательской деятельности**

**Знать:**

ПК-1.4-З1 Теоретические основы и особенности инженерного творчества и научно-исследовательской деятельности

**УК-9.1: Способность осуществлять поиск литературы, используя научные базы данных, профессиональные стандарты и регламенты, нормы безопасности и другие источники информации**

**Знать:**

УК-9.1-З1 Способы и средства сбора научно-технической информации по тематике исследования

**ПК-2.4: Умение проводить патентные исследования с целью обеспечения патентной чистоты новых проектных решений и их патентоспособности с определением показателей технического уровня проектируемых изделий**

**Знать:**

ПК-2.4-З1 Методы и средства проведения патентного поиска

**ПК-1.1: Способность к систематическому изучению научно-технической информации, отечественного и зарубежного опыта по соответствующему профилю подготовки**

**Знать:**

ПК-1.1-З1 Методику выполнения литературно-патентного обзора

**ПК-2.4: Умение проводить патентные исследования с целью обеспечения патентной чистоты новых проектных решений и их патентоспособности с определением показателей технического уровня проектируемых изделий**

**Уметь:**

ПК-2.4-У1 Проводить патентные исследования

**ПК-1.4: Способность участвовать в работе над инновационными проектами, используя базовые методы исследовательской деятельности**

**Уметь:**

ПК-1.4-У1 Анализировать опыт эксплуатации машин и агрегатов металлургического производства

**УК-9.1: Способность осуществлять поиск литературы, используя научные базы данных, профессиональные стандарты и регламенты, нормы безопасности и другие источники информации**

**Уметь:**

УК-9.1-У1 Применять информационные технологии для сбора и обработки научно-технической информации по тематике исследования

**ПК-1.1: Способность к систематическому изучению научно-технической информации, отечественного и зарубежного опыта по соответствующему профилю подготовки**

**Уметь:**

ПК-1.1-У1 Анализировать научно-техническую информацию из отечественных и зарубежных источников

## **УК-9.1: Способность осуществлять поиск литературы, используя научные базы данных, профессиональные стандарты и регламенты, нормы безопасности и другие источники информации**

# **Владеть:**

УК-9.1-В1 Навыками составления научно-технических обзоров

#### **ПК-1.1: Способность к систематическому изучению научно-технической информации, отечественного и зарубежного опыта по соответствующему профилю подготовки**

#### **Владеть:**

ПК-1.1-В1 Навыками самостоятельной работы с научно-технической литературой

#### **ПК-1.4: Способность участвовать в работе над инновационными проектами, используя базовые методы исследовательской деятельности**

**Владеть:**

ПК-1.4-В1 Методами планирования и выполнения научного эксперимента

#### **ПК-2.4: Умение проводить патентные исследования с целью обеспечения патентной чистоты новых проектных решений и их патентоспособности с определением показателей технического уровня проектируемых изделий Владеть:**

ПК-2.4-В1 Способами обеспечения патентной чистоты новых проектных решений

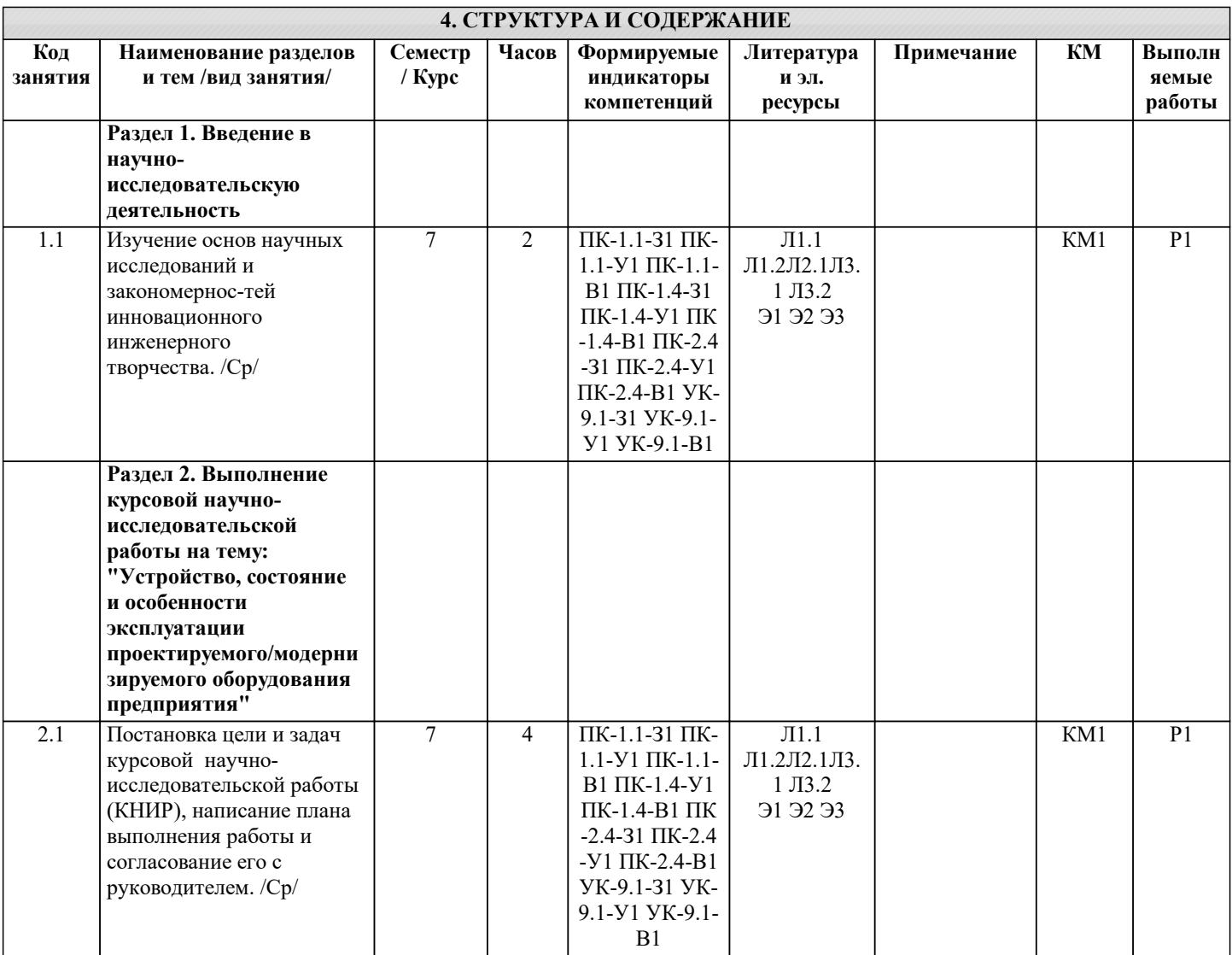

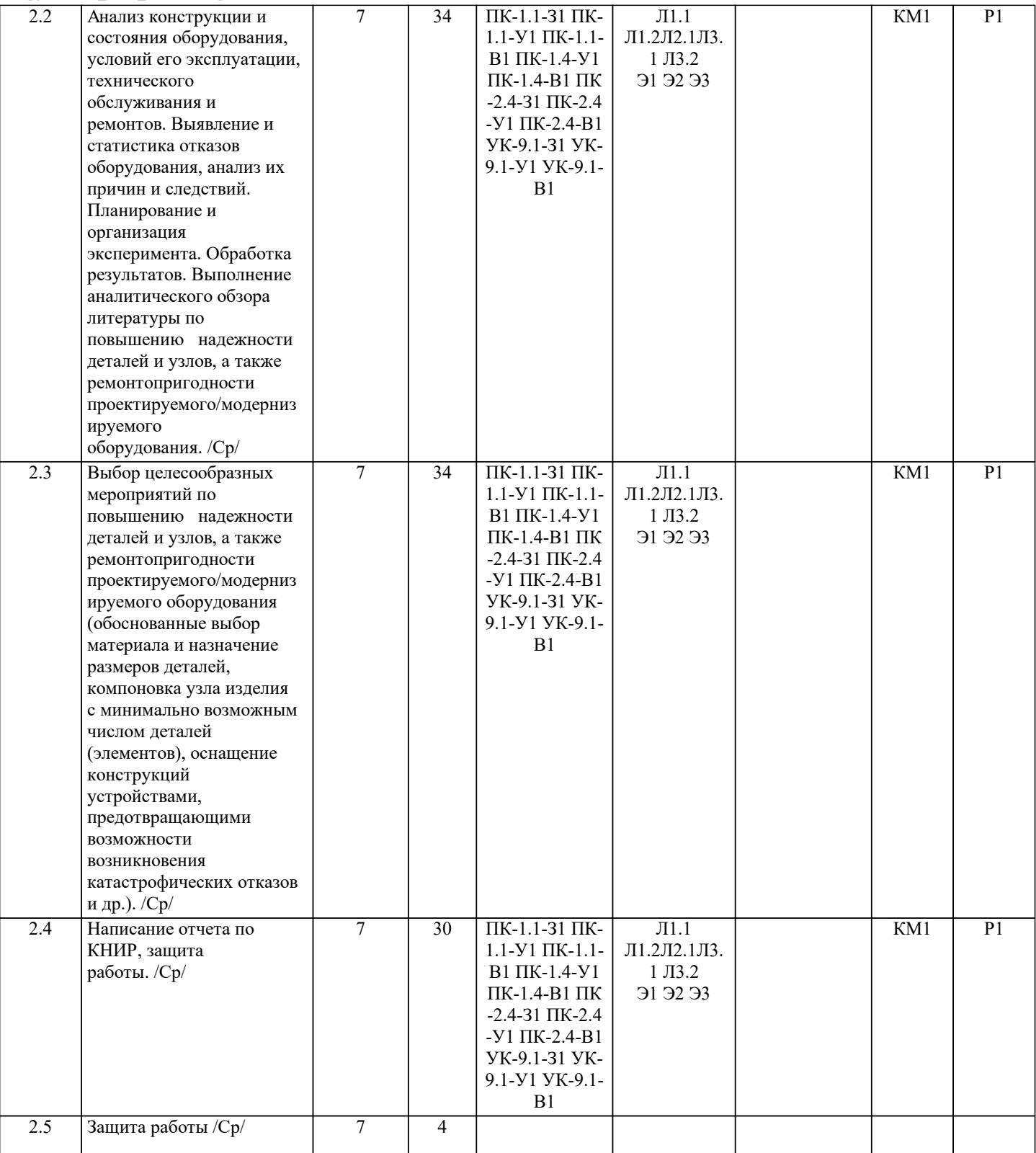

## **5. ФОНД ОЦЕНОЧНЫХ МАТЕРИАЛОВ**

**5.1. Контрольные мероприятия (контрольная работа, тест, коллоквиум, экзамен и т.п), вопросы для самостоятельной подготовки**

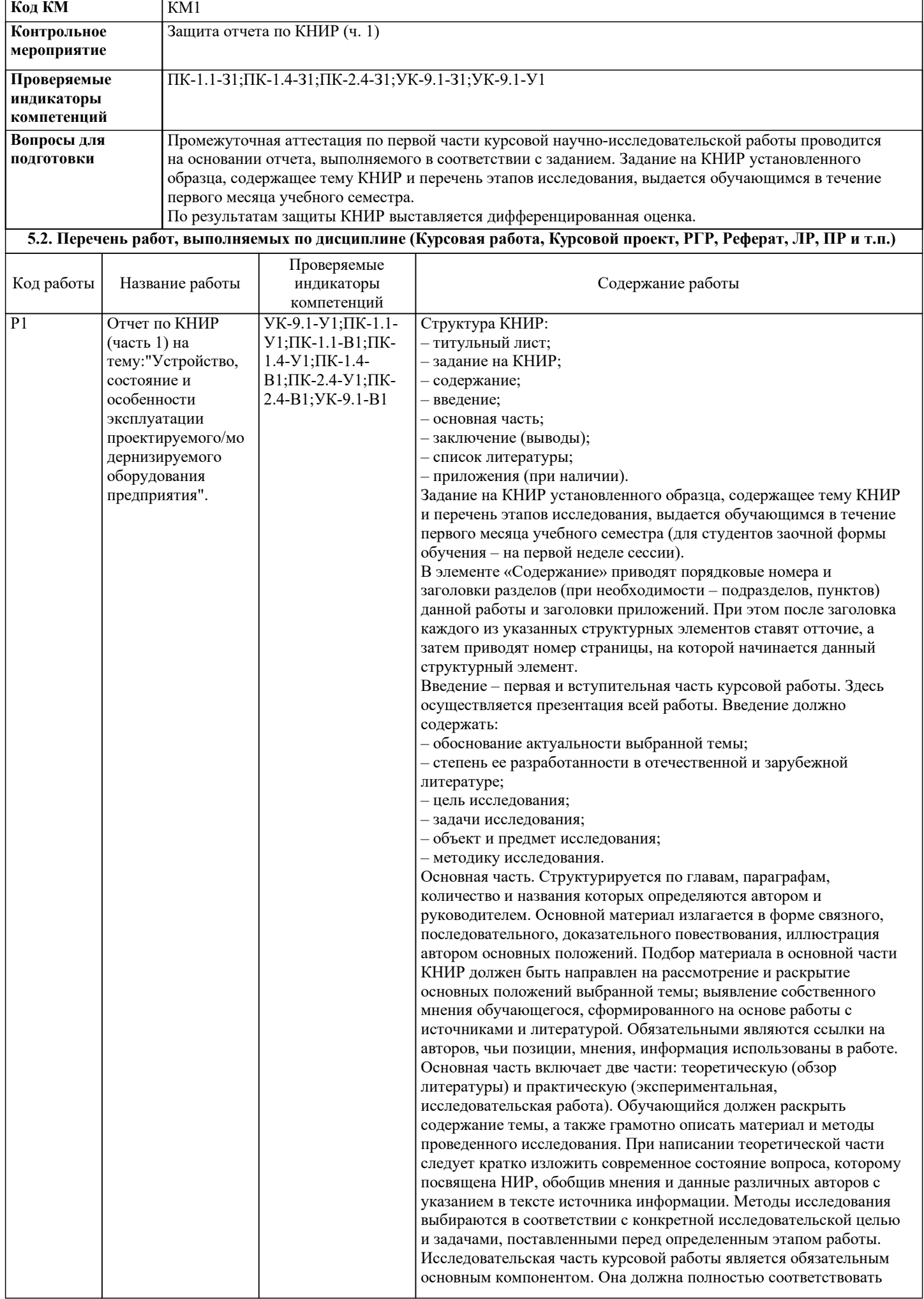

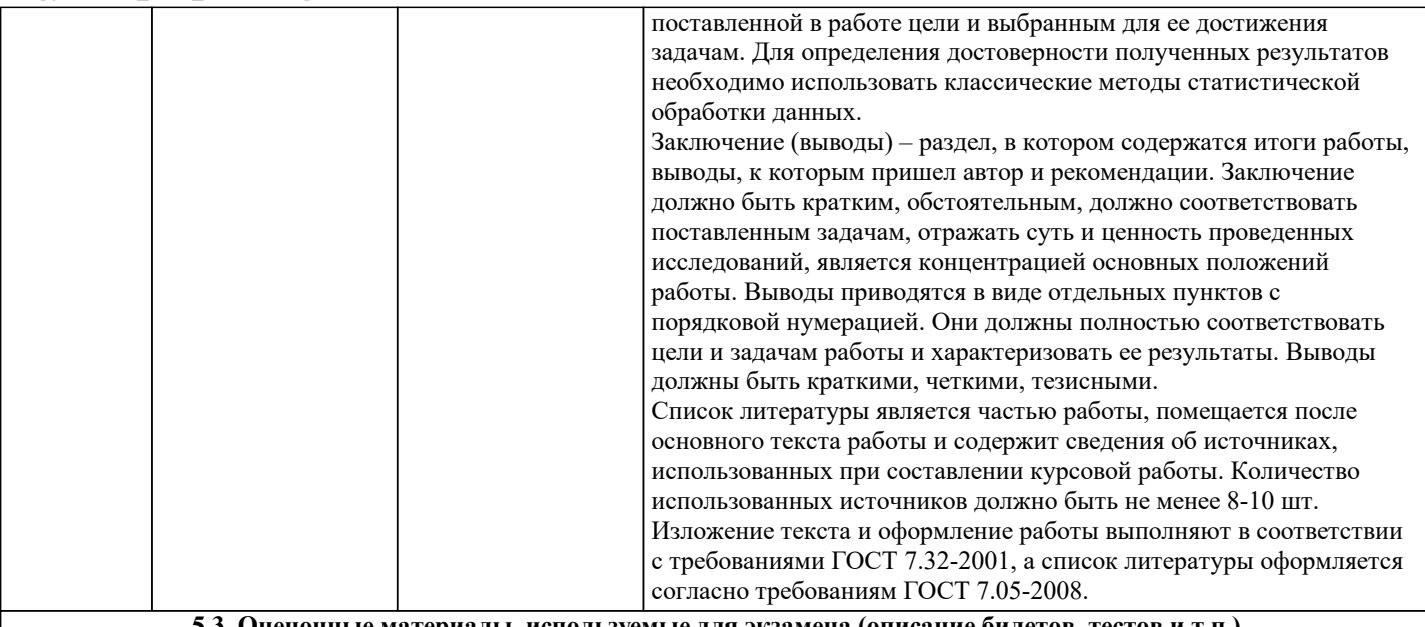

**5.3. Оценочные материалы, используемые для экзамена (описание билетов, тестов и т.п.)**

# Экзамен по дисциплине не предусмотрен.

#### **5.4. Методика оценки освоения дисциплины (модуля, практики. НИР)**

Формой аттестации студента по КНИР является зачет c оценкой. Результаты защиты курсовой работы оцениваются по пятибалльной системе:

- «отлично», если студент свободно владеет теоретическим материалом, умеет пользоваться источниками, обоснованно, грамотно и самостоятельно формулирует выводы, убедительно защищает свою точку зрения, работал систематически, представил КНИР, соответствующую всем предъявленным требованиям;

«хорошо», если студент достаточно твердо усвоил теоретический материал, может применять его на практике и правильно отвечает на вопросы во время защиты, в основном работал систематически, представил КНИР, в основном соответствующую требованиям;

- летовлетворительно», если студент усвоил только основные вопросы разрабатываемой темы, а сама КНИР носит в значительной мере компилятивный характер;

- «неудовлетворительно», если студент допустил грубые ошибки в содержании и оформлении КНИР, не может обосновать и защитить свои выводы, а сама работа является компилятивной.

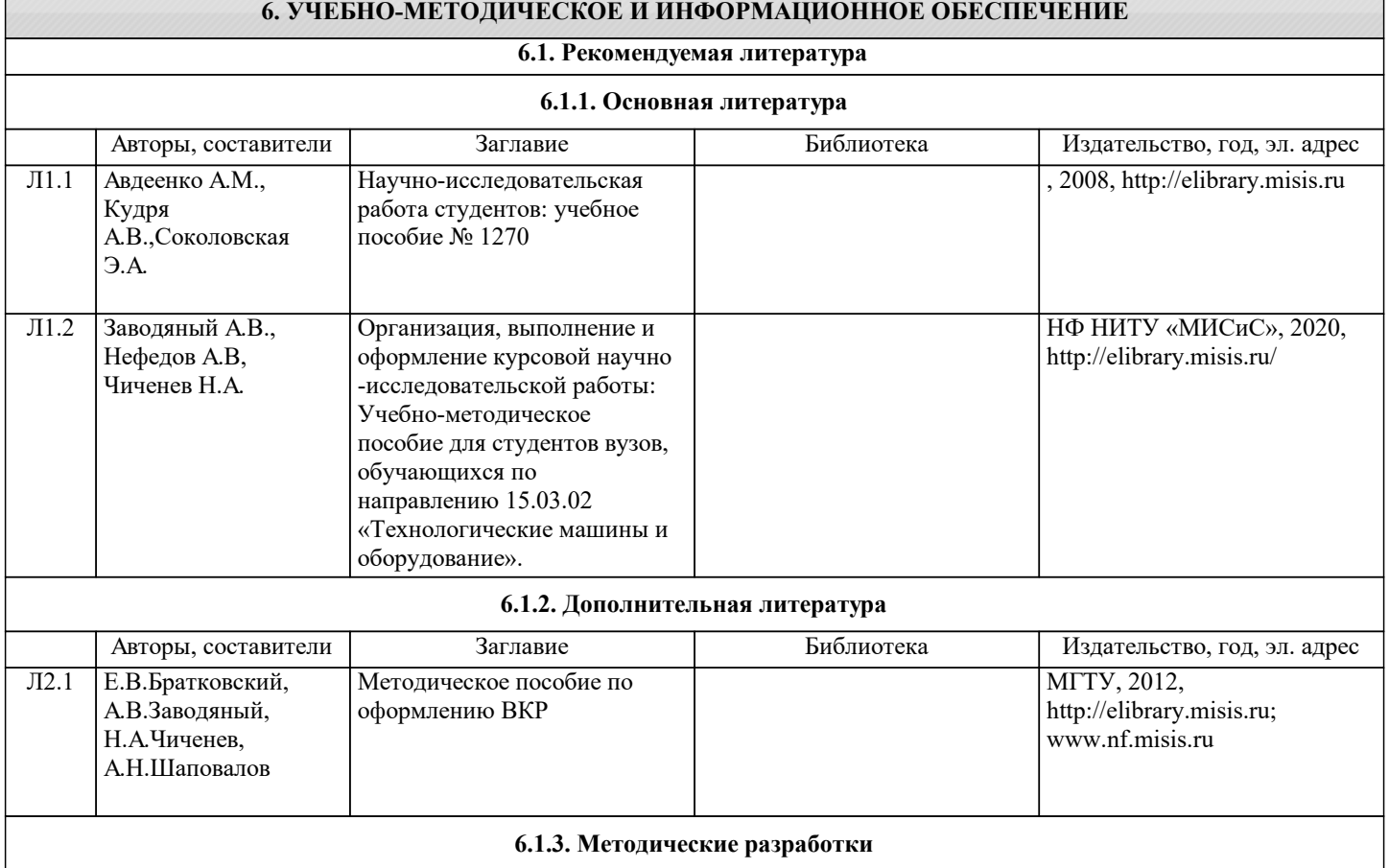

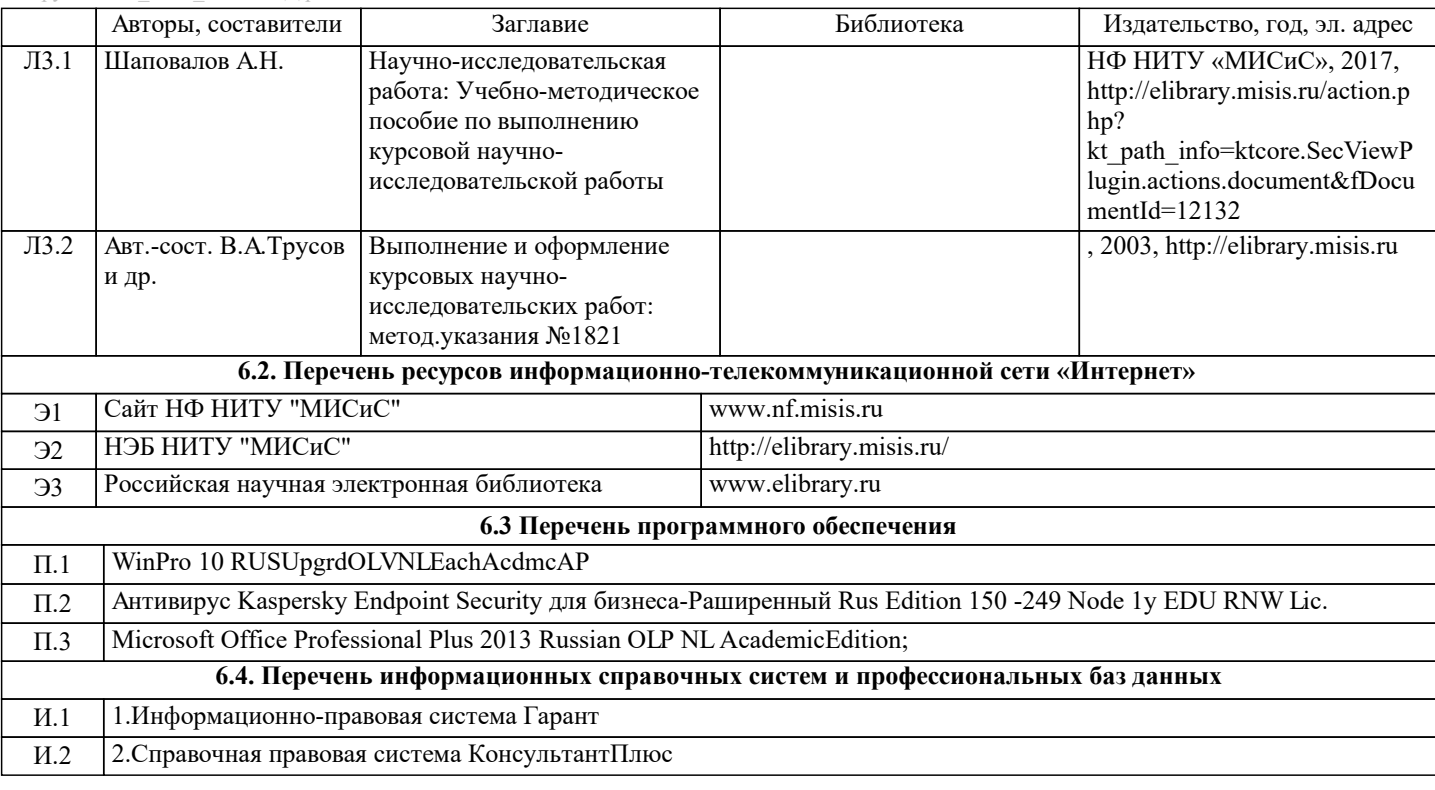

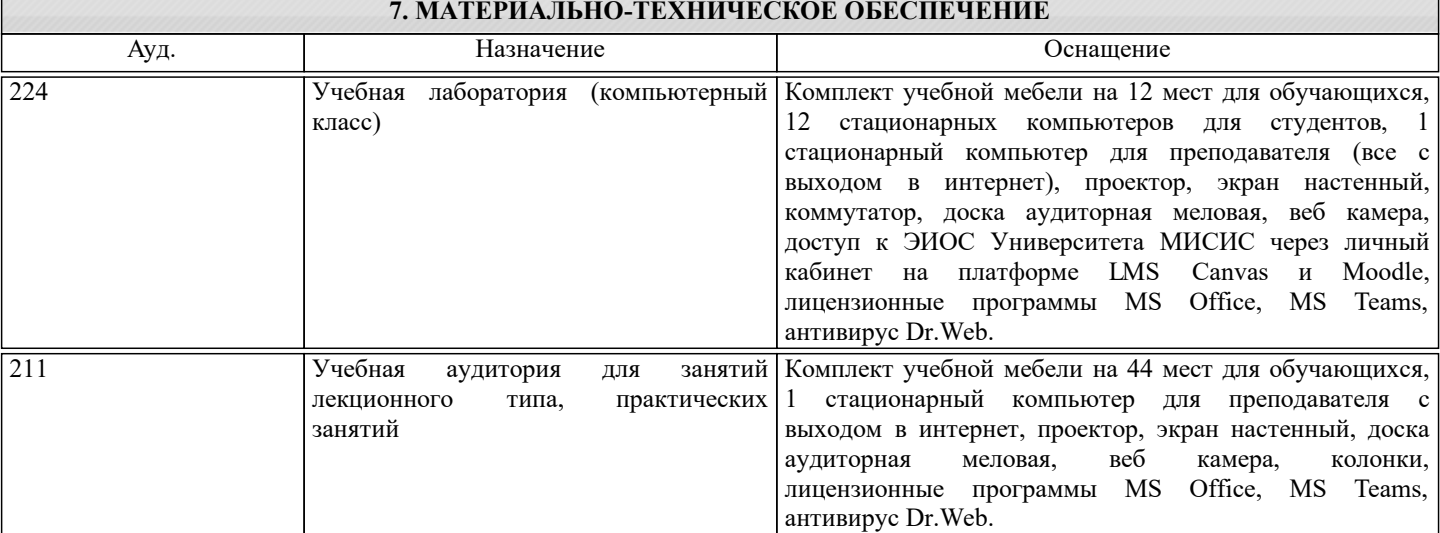

## **8. МЕТОДИЧЕСКИЕ УКАЗАНИЯ ДЛЯ ОБУЧАЮЩИХСЯ, ТРЕБОВАНИЯ К ВНЕШИМ БАЗАМ НИР**

Освоение дисциплины предполагает как проведение традиционных аудиторных занятий, так и работу в электронной информационно-образовательной среде НИТУ МИСИС (ЭИОС), частью которой непосредственно предназначенной для осуществления образовательного процесса является электронный образовательный ресурс LMS Moodle.

Рекомендации по успешному освоению курса в традиционной форме.

Для успешного усвоения теоретического материала необходимо регулярно посещать лекции, перечитывать лекционный материал, значительное внимание уделять самостоятельному изучению дисциплины.

Программа дисциплины включает лекционные, практические занятия и лабораторные занятия, выполнение курсовой работы.

Курсовая работа отличается значительными затратами времени и требует от студента знаний лекционного материала, методических указаний по выполнению курсовой работы и большого внимания. В связи с этим, при планировании своей самостоятельной работы вам следует учитывать, что пропуск лекционных занятий и невнимательное отношение к изучению методических указаний существенно осложнит выполнение курсовой работы.

Подготовка к выполнению курсовой работы заключается в изучении соответствующих методических указаний и стандартов по оформлению работы. Срок сдачи на проверку – за 2 недели до экзаменационной сессии. Консультации по вопросам, связанным с выполнением курсовой работы проводятся по согласованию с преподавателем, ведущим дисциплину, в соответствии с расписанием.

Оформленная в соответствии со стандартами курсовая работа сдается на кафедру металлургических технологий и оборудования. Правильно выполненная работа допускается к защите, которая проводится в устной форме на экзаменационной сессии. Работа, не допущенная к защите, возвращается студенту на доработку.

Рекомендации по освоению дисциплины в дистанционной форме посредством электронной информационнообразовательной среды НИТУ МИСИС (ЭИОС), частью которой непосредственно предназначенной для осуществления образовательного процесса является электронный образовательный ресурс LMS Moodle.

LMS Moodle используется преимущественно для асинхронного взаимодействия между участниками образовательного процесса посредством сети «Интернет».

Чтобы эффективно использовать возможности LMS Moodle, а соответственно и успешно освоить дисциплину, нужно: 1) зарегистрироваться на курс, для чего следует перейти по ссылке, выдаваемой сотрудниками деканата или

преподавателем. Логин и пароль для регистрации и работе с курсом совпадает с логином и паролем от личного кабинета НИТУ МИСИС;

2)в рубрике «В начало» ознакомиться с содержанием курса, вопросами для самостоятельной подготовки, условиями допуска к аттестации, формой промежуточной аттестации (зачет/экзамен), критериями оценивания и др.;

3)в рубрике «Модули», заходя в соответствующие разделы изучать учебные материалы, размещенные преподавателем. В т.ч. пользоваться литературой, рекомендованной преподавателем, переходя по ссылкам;

4)в рубрике «Библиотека» возможно подбирать для выполнения письменных работ (контрольные, домашние работы, курсовые работы/проекты) литературу, размещенную в ЭБС НИТУ МИСИС;

5)в рубрике «Задания» нужно ознакомиться с содержанием задания к письменной работе, сроками сдачи, критериями оценки. В установленные сроки выполнить работу(ы), подгрузить здесь же для проверки. Если работа содержит рисунки, формулы, то с целью сохранения форматирования ее нужно подгружать в pdf формате.

Работа, подгружаемая для проверки, должна:

- содержать все структурные элементы: титульный лист, введение, основную часть, заключение, список источников, приложения (при необходимости);

- быть оформлена в соответствии с требованиями.

Преподаватель в течение установленного срока (не более десяти дней) проверяет работу и размещает в комментариях к заданию рецензию. В ней он указывает как положительные стороны работы, так замечания. При наличии в рецензии замечаний и рекомендаций, нужно внести поправки в работу, подгрузить ее заново для повторной проверки. При этом важно следить за сроками, в течение которых должно быть выполнено задание. При нарушении сроков, указанных преподавателем возможность подгрузить работу остается, но система выводит сообщение о нарушении сроков. По окончании семестра подгрузить работу не получится;

6)в рубрике «Тесты» пройти тестовые задания, освоив соответствующий материал, размещенный в рубрике «Модули»; 7)в рубрике «Оценки» отслеживать свою успеваемость;

8)в рубрике «Объявления» читать объявления, размещаемые преподавателем, давать обратную связь;

9)в рубрике «Обсуждения» создавать обсуждения и участвовать в них (обсуждаются общие моменты, вызывающие вопросы у большинства группы). Данная рубрика также может быть использована для взаимной проверки; 10)проявлять регулярную активность на курсе.

Преимущественно для синхронного взаимодействия между участниками образовательного процесса посредством сети «Интернет» используется система видеоконференцсвязи Microsoft Teams (MS Teams) или Zoom. Вариант используемой системы ВКС указывает преподаватель. Чтобы полноценно использовать его возможности нужно установить приложение ВКС на персональный компьютер и/или телефон. Старостам нужно создать группу в MS Teams или получить идентификационный номер конференции в Zoom. Система ВКС позволяет:

- слушать лекции;

- работать на практических занятиях;

- быть на связи с преподавателем, задавая ему вопросы или отвечая на его вопросы в общем чате.

При проведении занятий в дистанционном синхронном формате нужно всегда работать с включенной камерой.

Исключение – если преподаватель попросит отключить камеры и микрофоны в связи с большими помехами. На аватарках должны быть исключительно деловые фото.